## **Building Careers with Free/Libre and Open Source Software**

Version 1.0 Shakthi Kannan [shakthimaan.com](http://www.shakthimaan.com/) @shakthimaan [author@shakthimaan.com](mailto:author@shakthimaan.com) "mbuf" (IRC)

> CC BY-SA January 2019

# **Why me?**

- **Free Software enthusiast**
- **Book: "i want 2 do project. tell me wat 2 do." <http://shakthimaan.com/what-to-do.html>**
- **Gallery [https://gallery.shakthimaan.com](https://gallery.shakthimaan.com/)**
	- Conferences, events, meet-ups, workshops, talks
- **Volunteer and Mentor**
	- [ILUG-C,](https://www.freelists.org/list/ilugc) [dgplug](https://dgplug.org/), Summer of Code programs
- **Writer**

*i* want 2 do project tell me Wat 2 do. SHAKTHI KANNAN

- OSFY, EFY
- **Blog: <http://www.shakthimaan.com/news.xml>**
- **Community: linuxforums, Fedora project, GNU Emacs etc.**
- **MS (IT), Rochester Institute of Technology**

# **Why?**

- **Recognition**
- **Open communication**
- **Feedback**
- **Continuous learning**
- **Improve skills**
- **Career growth**
- **Diversity**
- **Network**

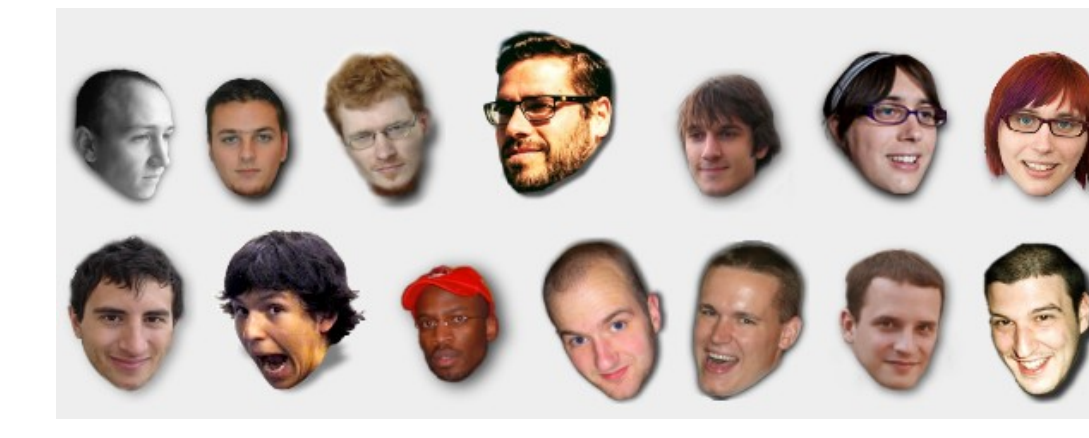

Source: <http://planet.gnome.org/heads/>

● **Perks: Fame, money, travel etc.**

# **Who?**

#### ● **Academia**

- Students
	- School: <https://opensource.com/article/18/3/linux-forward-schools>
	- College: [GSoC](https://summerofcode.withgoogle.com/archive/), [Mozilla](https://www.mozilla.org/en-US/), [KDE](https://season.kde.org/) etc.
- Faculty
- Management
- **Industry**
- **Government**
- **NGO**
- **Hobby**

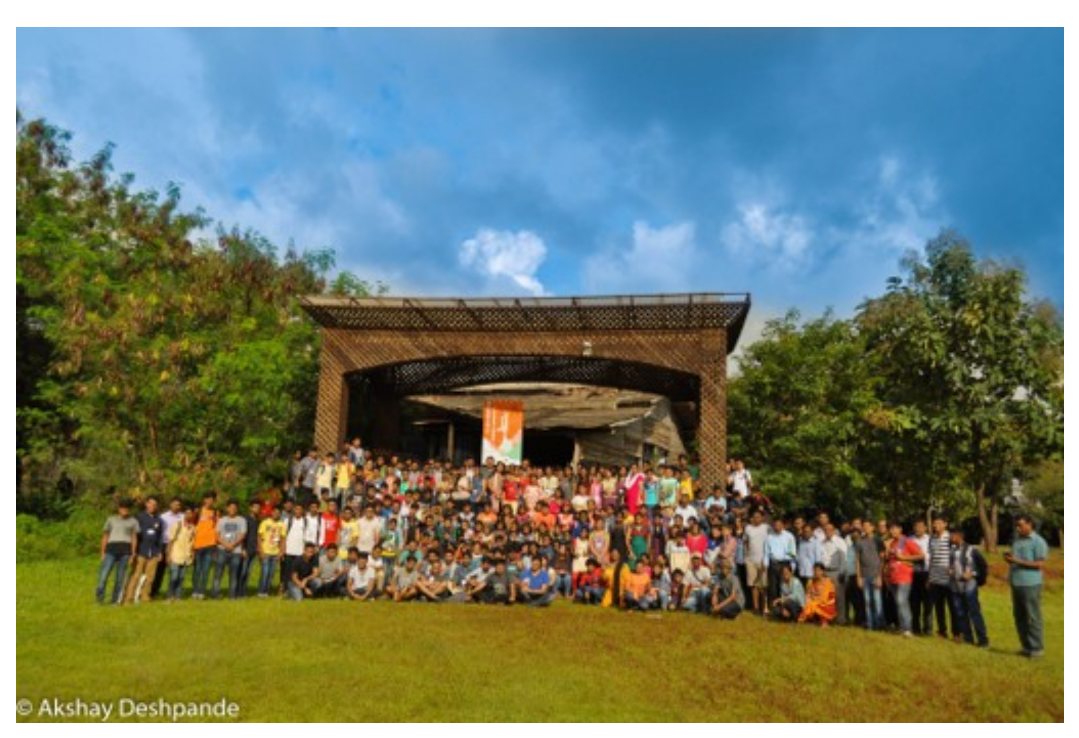

#### Source: [Science Hack Day, Belgaum 2017](http://sciencehackday.in/)

#### **When?**

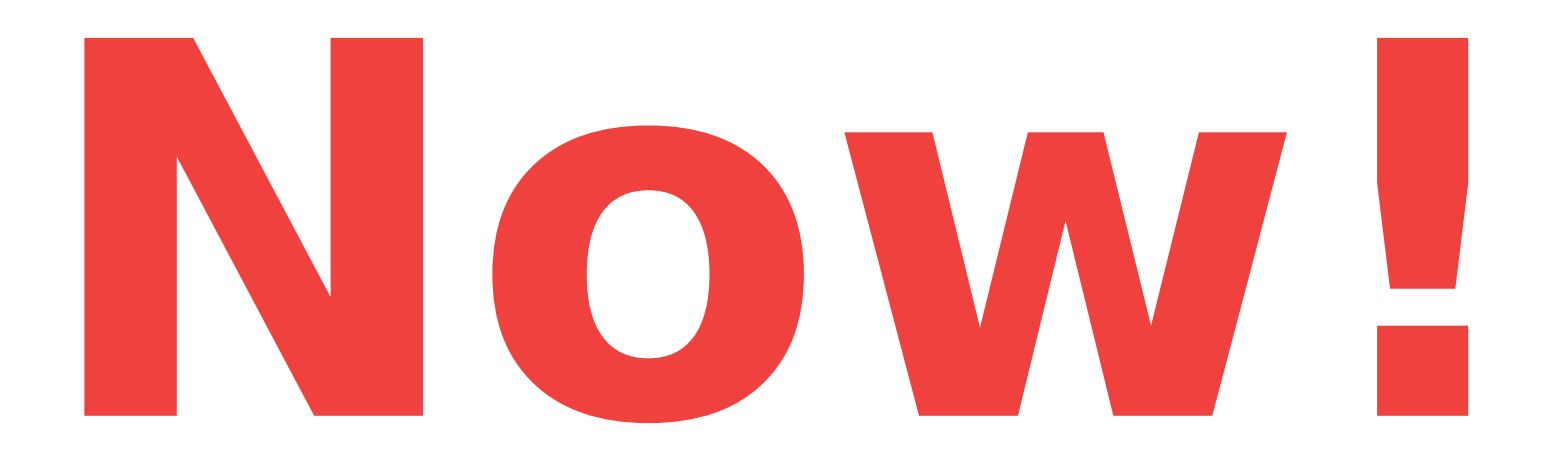

#### **What?**

- **Free/Libre Open Source Software projects**
- **Source Control Account**
	- [GitLab,](https://about.gitlab.com/) [GitHub](https://github.com/), [Bitbucket](https://bitbucket.org/) etc.
- **Blog**
- **Social media**
- **Communication channels**
	- [Internet Relay Chat,](https://freenode.net/) [Gitter](https://gitter.im/) etc.
- **Conferences**
	- [PyCon](https://in.pycon.org/), [RubyConfIndia](https://www.rubyconfindia.org/), [GopherCon](https://gopherconindia.com/), [FunctionalConf,](https://functionalconf.com/) [HasGeek](https://hasgeek.com/)
- **Meet-ups**
- **User Group meetings**

# openhatch

# **Project Areas**

- **Documentation**
- **Translation**
- **Marketing**
- **Artwork**
- **Infrastructure**
- **Websites**
- **Internationalization**
- **News**
- **Packaging**
- **Development**
- **Testing**

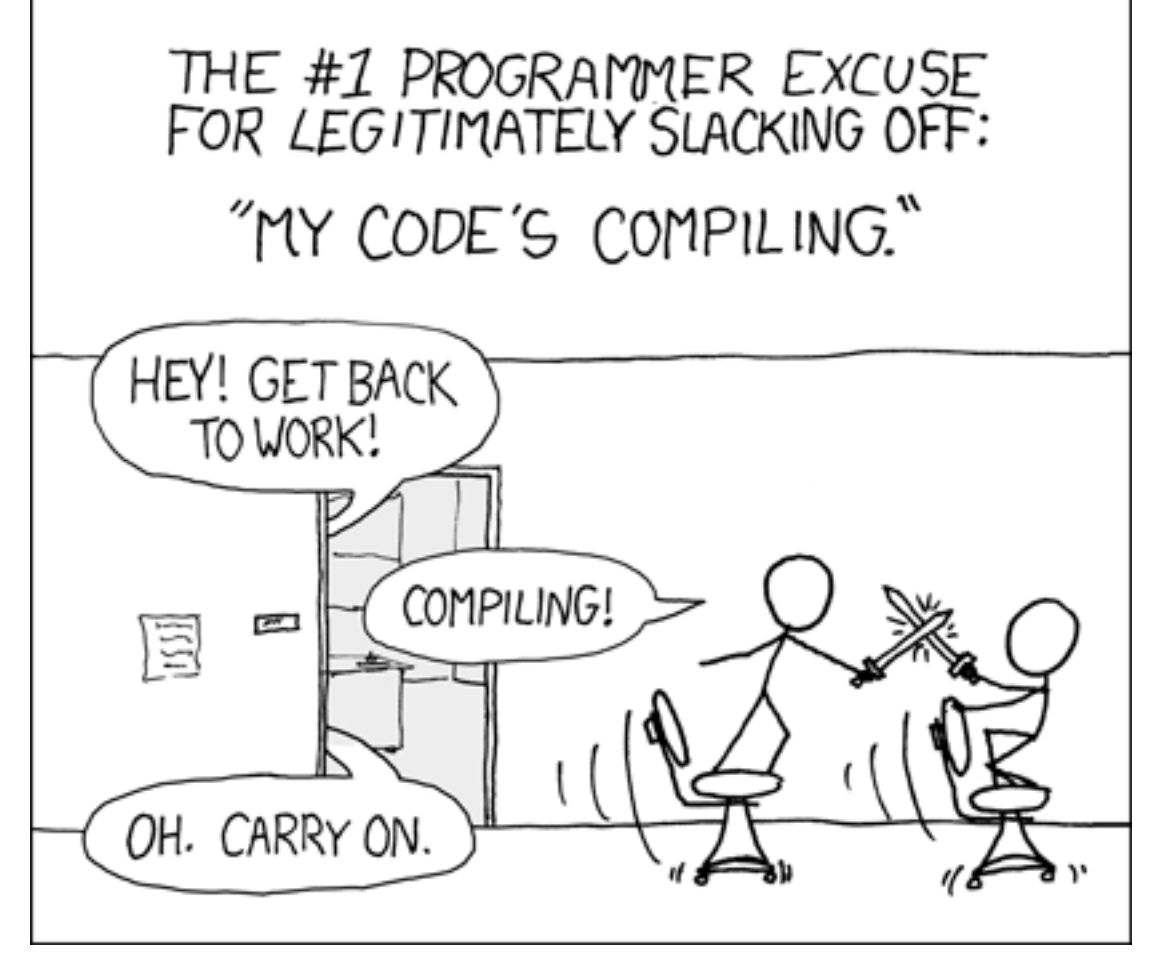

Source: <https://xkcd.com/371/>

## **Domain and Job Designation**

**DevSecOps DevOps engineer Gaming Caming Caming Caming Caming Caming Caming Caming Caming Caming Caming Caming Caming Caming Caming Caming Caming Caming Caming Caming Caming Caming Caming Caming Caming Caming Caming Caming Caming Caming Caming Cami Telecommunications Application developer Research Database administrator Service industry Professor/researcher Embedded systems/VLSI Web developer Teaching Calculation Constraining Calculation Constraining Graphics designer Operating Systems Consultant Systems development bata Scientist Bioinformatics UI/UX designer**

**Computer networks Embedded Systems engineer**

**… ...**

## **Where?**

- **Forums**
- **Mailing list**
- **Internet Relay Chat (IRC)**
	- irc.freenode.node (##linux-india, #dgplug, #emacs etc.)
- **Bugs tracker**
	- [Bugzilla](https://www.bugzilla.org/), [MantisBT,](https://mantisbt.org/) [Trac](https://trac.edgewall.org/), [Fossil](https://www.fossil-scm.org/index.html/doc/trunk/www/index.wiki) etc.
- **Project task management:** 
	- [Redmine](https://www.redmine.org/), [OpenProject](https://www.openproject.org/), [TaskJuggler](http://taskjuggler.org/) etc.
- **Wiki**
	- [Mediawiki](https://www.mediawiki.org/wiki/MediaWiki), [DokuWiki](https://www.dokuwiki.org/dokuwiki), [MoinMoin](https://moinmo.in/) etc.
- **Source control**
	- [Gitlab](https://about.gitlab.com/), [GitHub](https://github.com/), [Bitbucket](https://bitbucket.org/) etc.

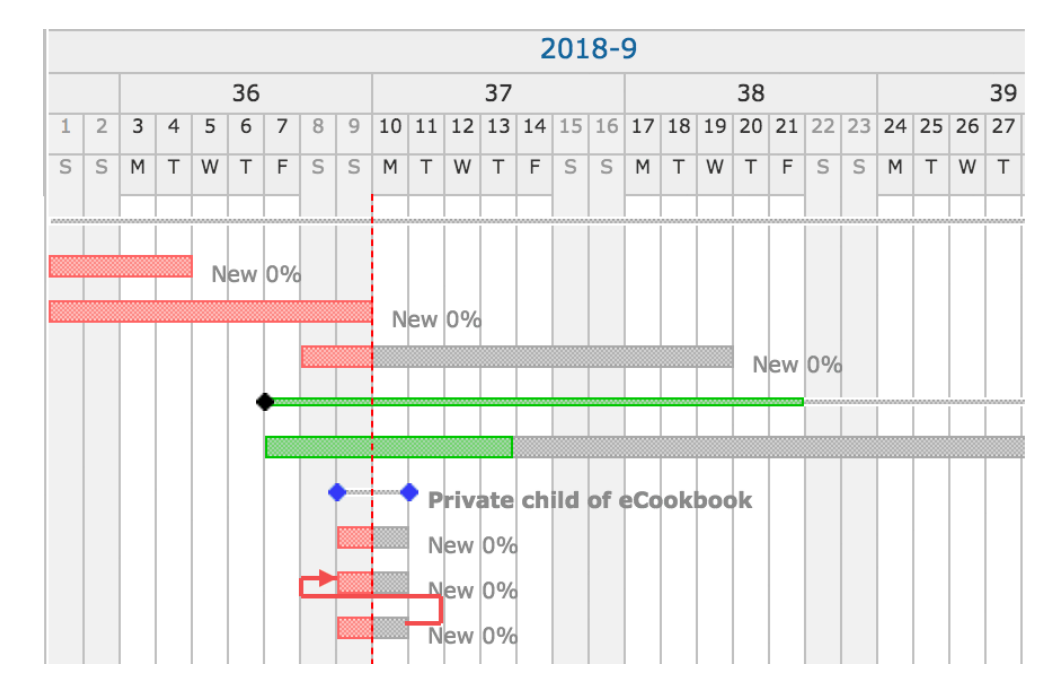

# **Internet Relay Chat**

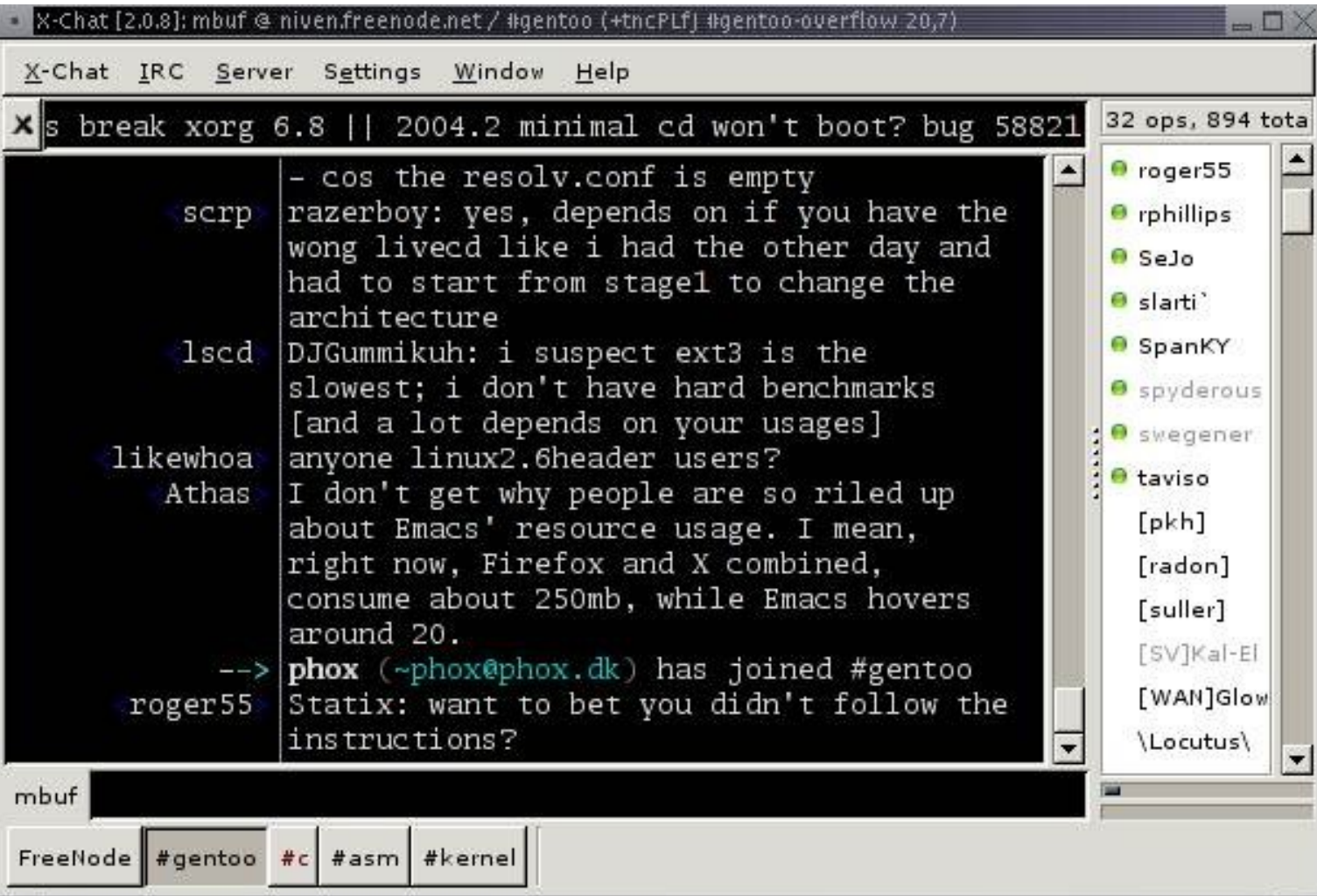

#### **How?**

- **Use the software**
- **Understand project tools used**
- **Join communication channels**
- **Read project documentation**
- **Use and test the software**
- **Find a mentor**
- **Fix bugs, documentation**
- **Participate in team meetings**
- **Peer reviews**

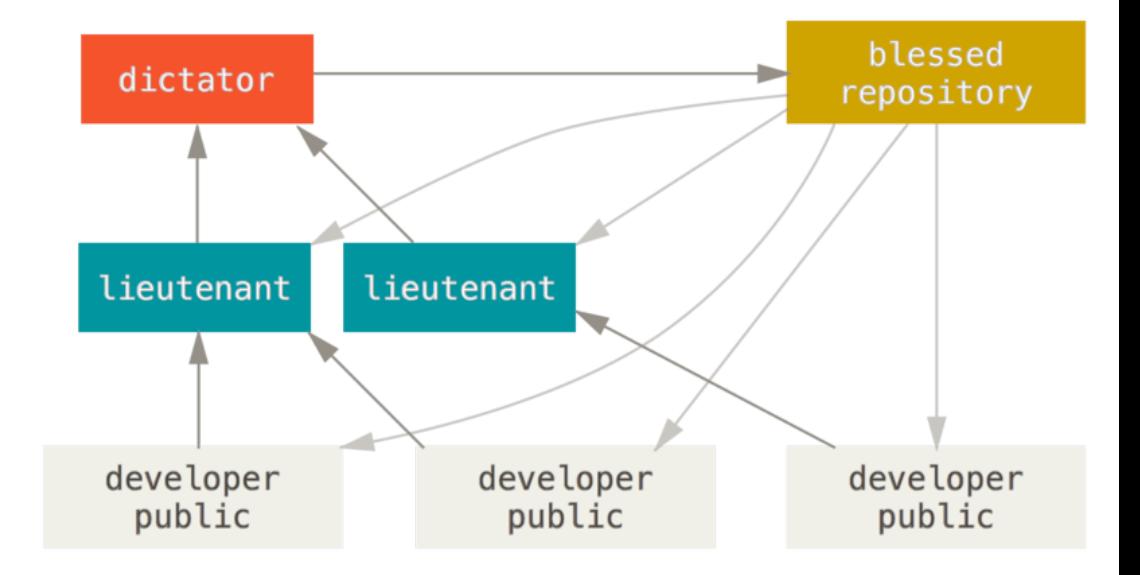

Source: [Git SCM book](https://git-scm.com/book/en/v2/Distributed-Git-Distributed-Workflows)

#### **Example: Operation Blue Moon**

**<https://gitlab.com/shakthimaan/operation-blue-moon>**

# **Bugzilla**

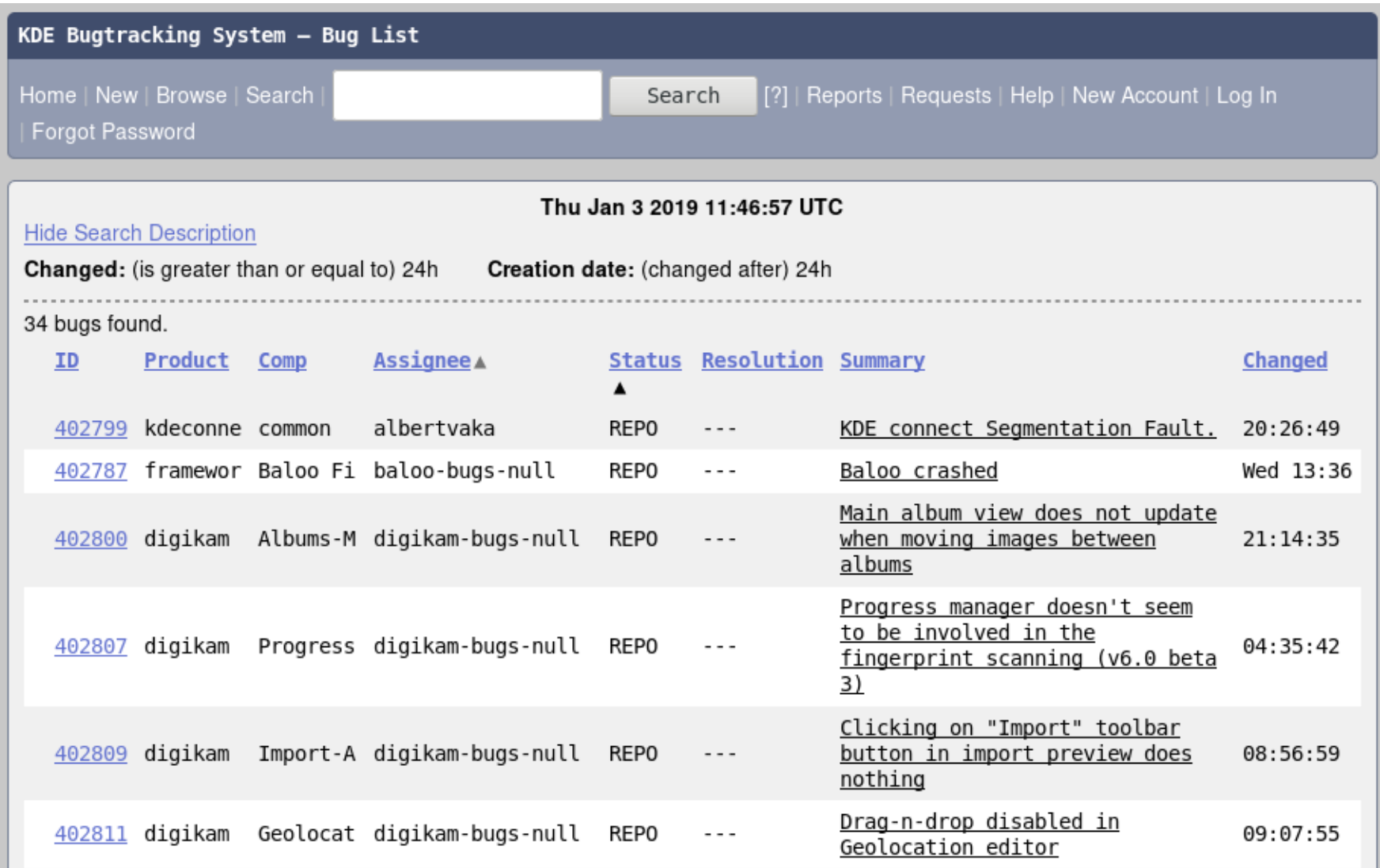

# **Change Request**

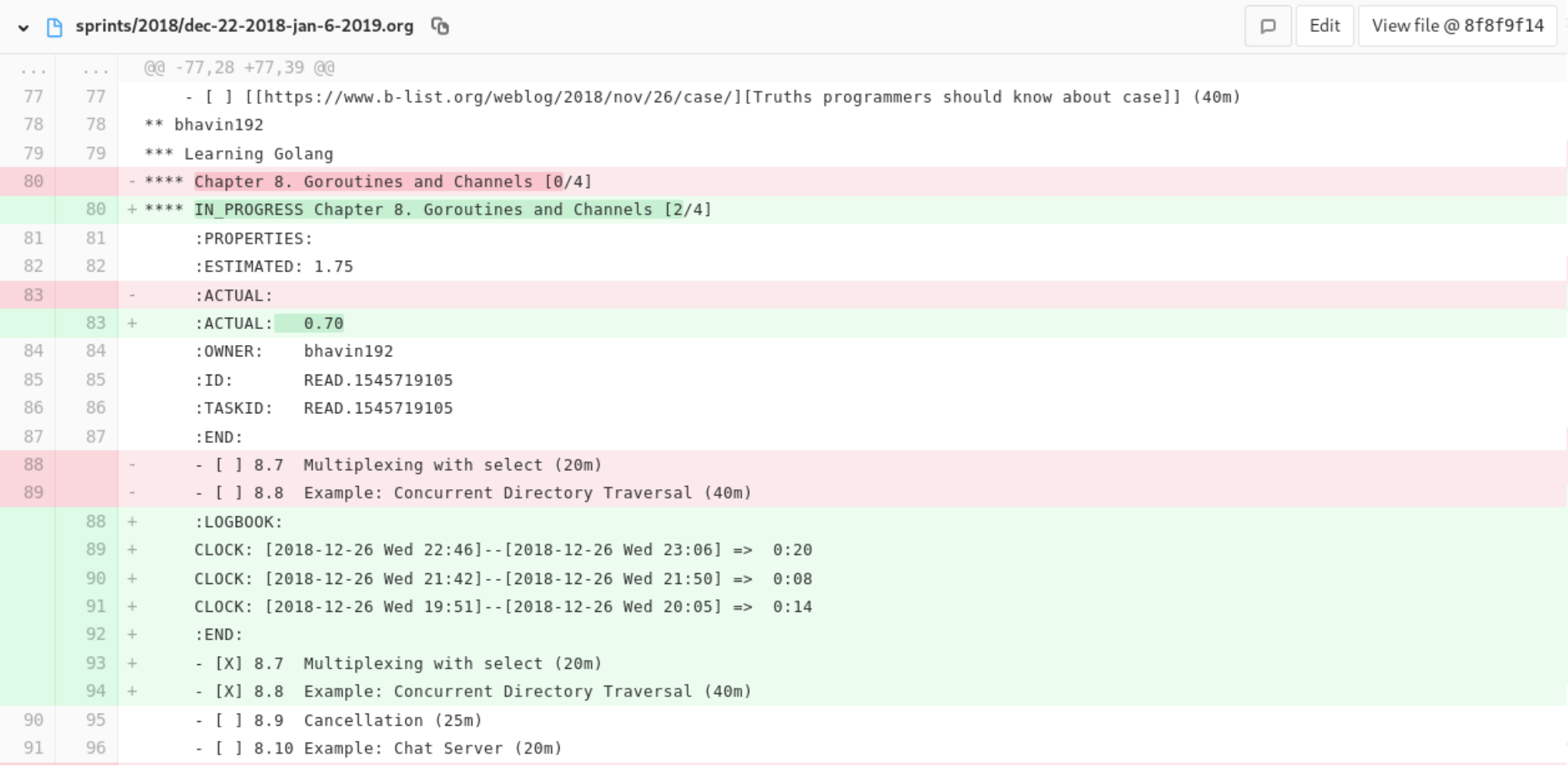

# *"The only person you should try to be better than is the person you were yesterday."*

**~** Matty Mullins

#### **Further Reading**

- **Free as in Freedom Richard Stallman's Crusade for Free Software <https://www.oreilly.com/openbook/freedom/>**
- **"The Cathedral and the Bazaar" <http://www.catb.org/esr/writings/cathedral-bazaar/>**
- **Revolution OS <http://revolution-os.com/>**
- **[Hackers & Painters: Big Ideas from the Computer Age.](https://en.wikipedia.org/wiki/Hackers_%26_Painters) Paul Graham.**
- **[How to Become a Hacker.](http://www.catb.org/esr/faqs/hacker-howto.html) Eric Steven Raymond.**
- **[The Architecture of Open Source Applications](http://www.aosabook.org/en/index.html)**
- **Linux and the Unix Philosophy. Mike Gancarz.**
- **Presentations <http://www.shakthimaan.com/downloads.html>**
- **Book: "i want 2 do project. tell me wat 2 do." <http://shakthimaan.com/what-to-do.html>**
- **[Careers with GNU/Linux](http://www.shakthimaan.com/downloads/glv/presentations/careers.with.gnu.linux.pdf)**

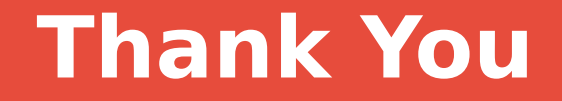

# **@shakthimaan**